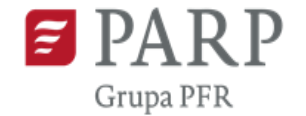

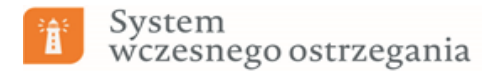

# **Instrukcja dla przedsiębiorców zainteresowanych udziałem w Projekcie SWO**

**Jak zgłosić się do projektu? Jakie dane należy przygotować? Jak poprawnie wypełnić ankietę rekrutacyjną?**

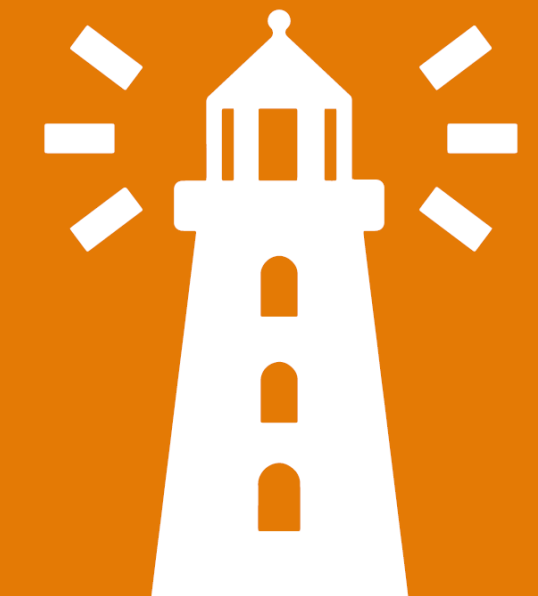

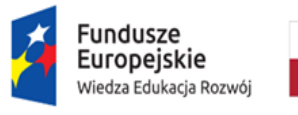

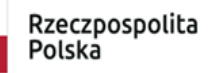

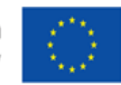

### Jak zgłosić się do projektu SWO w III naborze?

Zainteresowani przedsiębiorcy powinni aplikować przez stronę projektu www.parp.gov.pl/swo. Aplikacja składa się z:

formularza zgłoszeniowego (umieszczonego na stronie w dniu rozpoczęcia naboru),

wypełnionej i podpisanej ankiety rekrutacyjnej, której wzór znajduje się na stronie,

podpisanej informacji o statusie MŚP, której wzór znajduje się na stronie projektu.

# Jak wypełnić ankietę rekrutacyjną?

### Ankieta składa się z kilku części:

### Metryczka

dane przedsiębiorstwa zgodne z dokumentami rejestrowymi

#### Kryteria merytoryczne

kryteria do wyboru przez przedsiębiorcę wskazujące na przyczyny trudnej sytuacji

#### Dane finansowe

dane finansowe zależne od prowadzonego przedsiębiorstwa: produkcyjnego lub usługowohandlowego

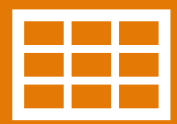

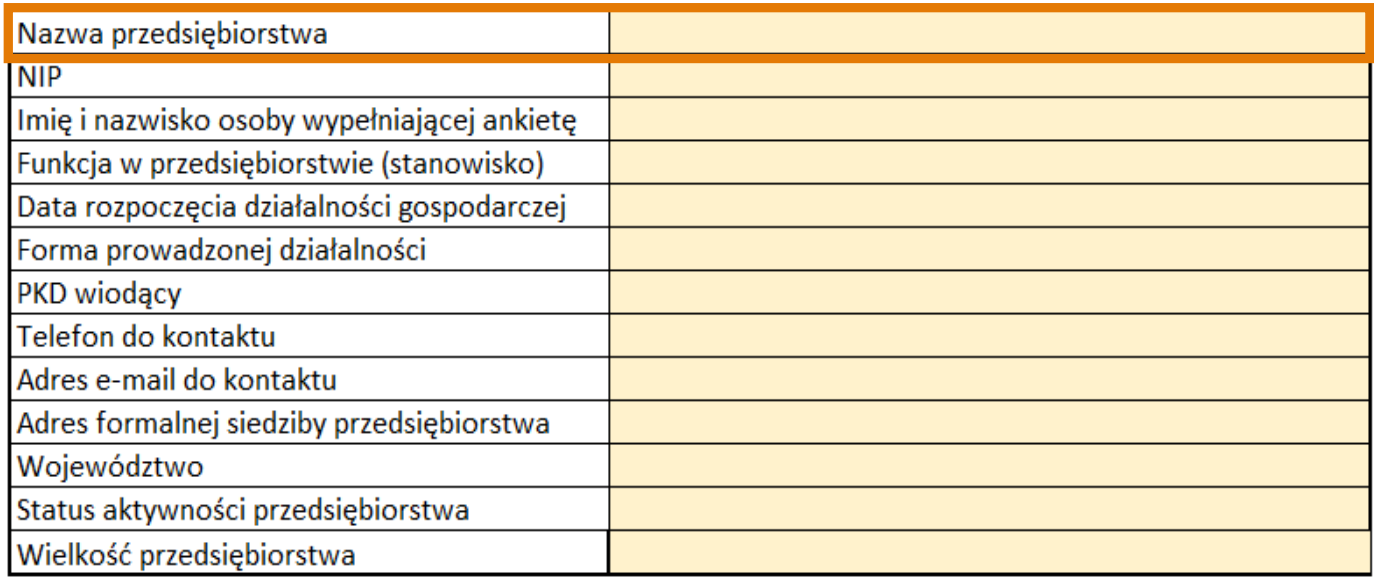

#### **Nazwa przedsiębiorstwa**

Nazwa zgodna z dokumentami rejestrowymi, uwzględniająca wszystkie znaki zawarte w nich, również znaki interpunkcyjne, a także wielkość liter.

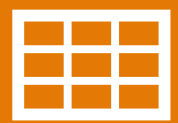

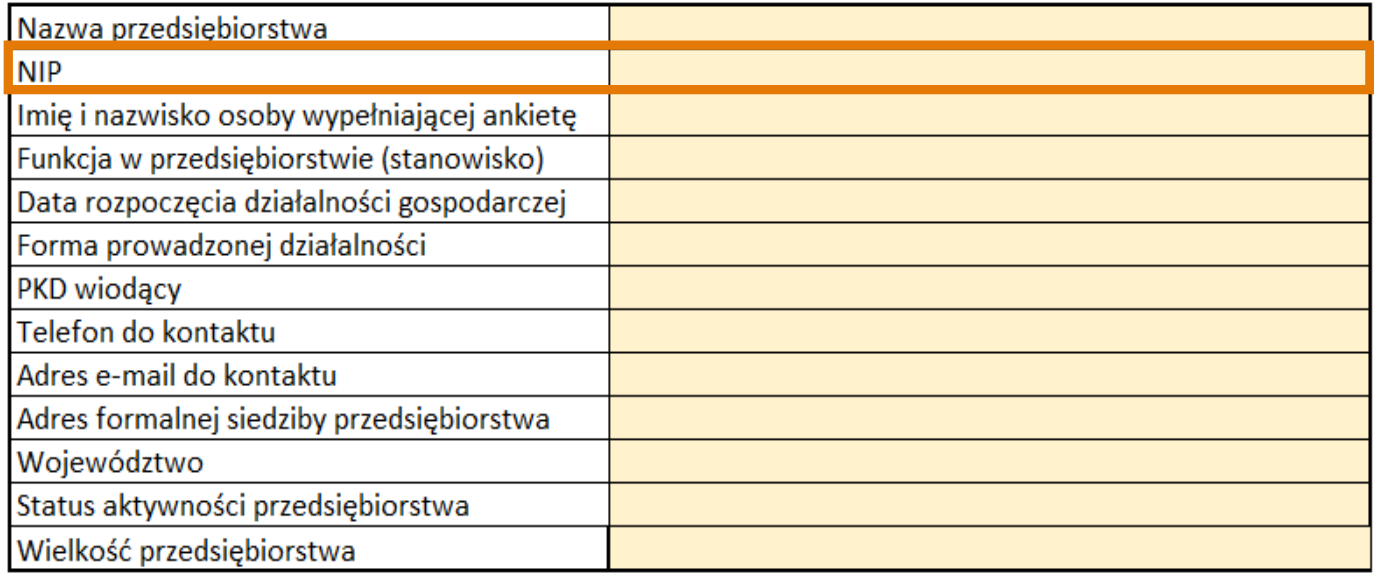

#### **NIP**

Poprawny NIP zgodny z dokumentami rejestrowymi przedsiębiorstwa.

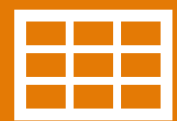

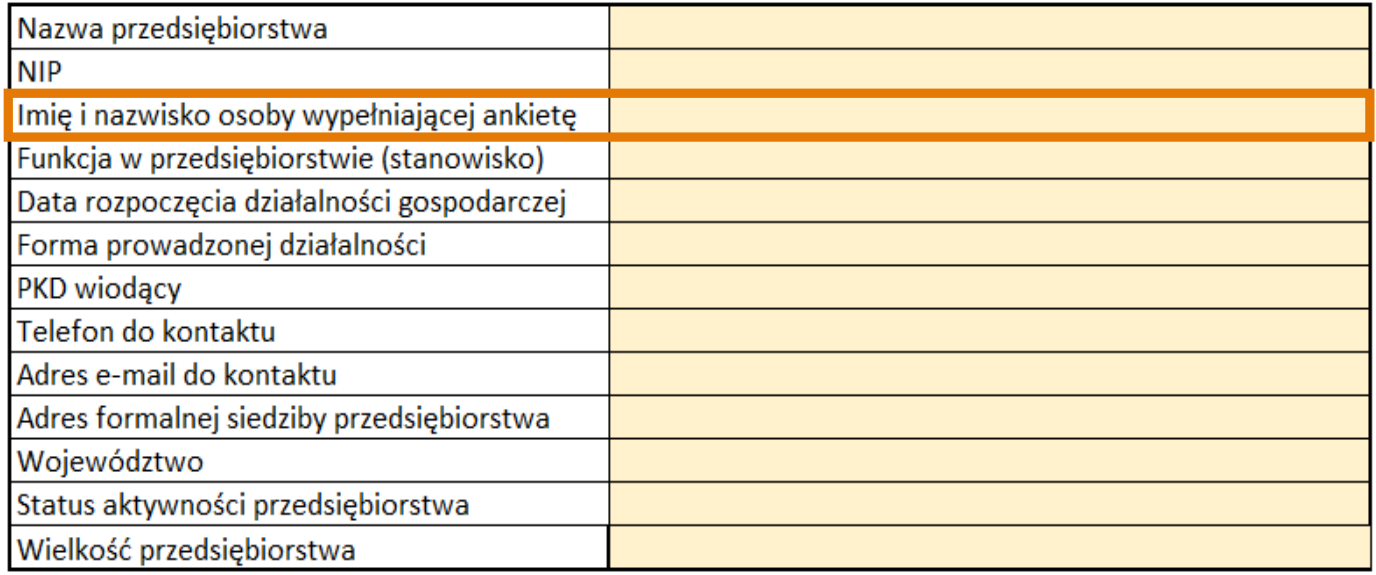

#### **Imię i nazwisko osoby wypełniającej ankietę**

Imię i nazwisko osoby, która wypełnia ankietę, do której można kierować ewentualne pytania lub wezwania do poprawy dokumentów.

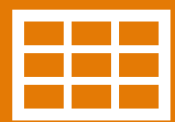

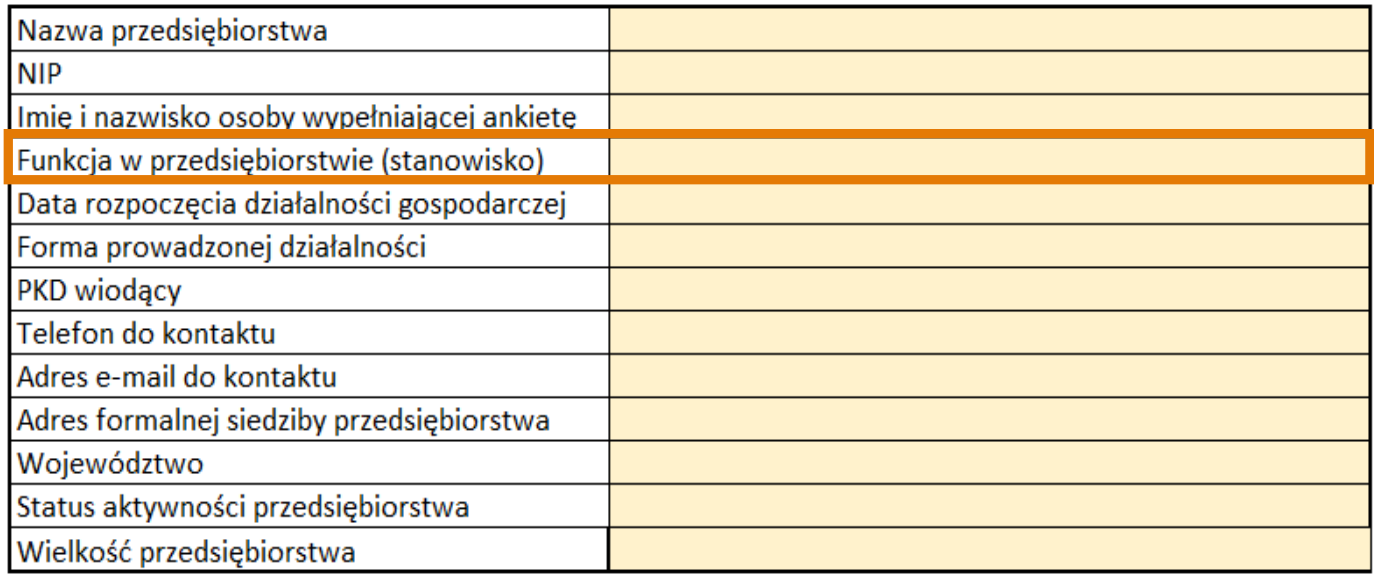

#### **Funkcja w przedsiębiorstwie**

Stanowisko osoby wypełniającej ankietę.

Ankieta powinna zostać podpisana przez osoby upoważnione zgodnie z dokumentem rejestrowym lub pełnomocnictwem oraz przez osobę odpowiadającą za finanse w firmie.

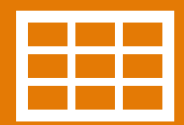

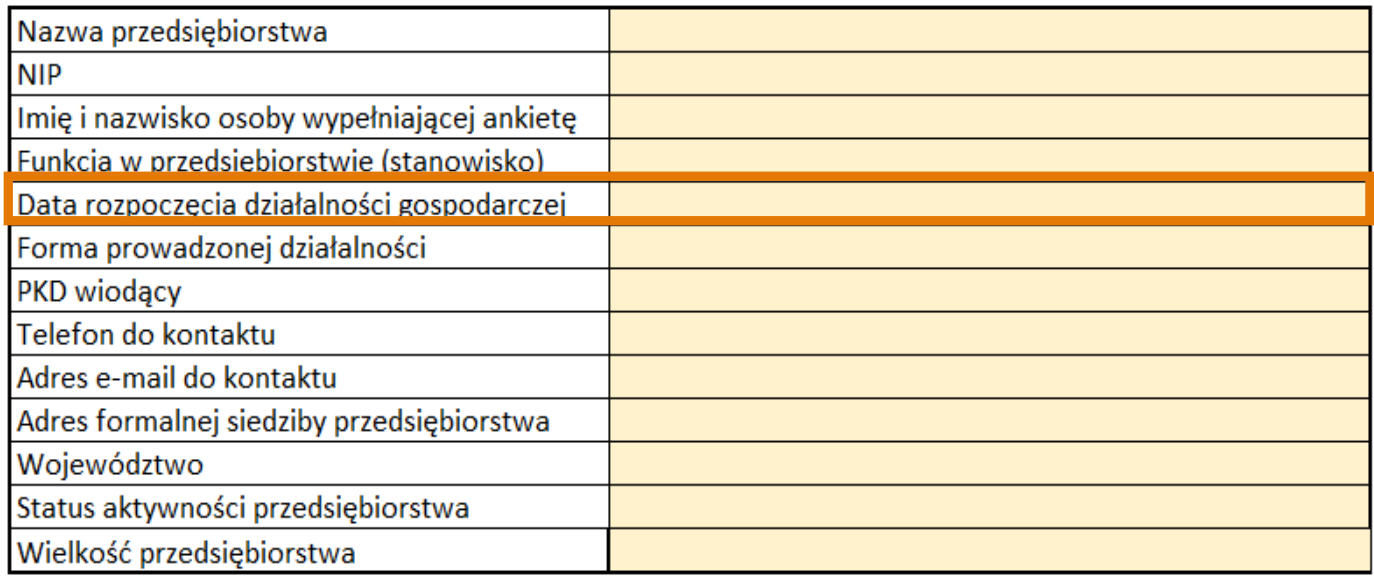

#### **Data rozpoczęcia działalności gospodarczej**

Data zgodna z dokumentami rejestrowymi przedsiębiorstwa. W projekcie mogą wziąć udział przedsiębiorstwa zarejestrowane co najmniej 12 miesięcy przed dniem rozpoczęcia naboru. W przypadku III naboru mogą to być przedsiębiorstwa zarejestrowane 7 grudnia 2020 roku lub wcześniej.

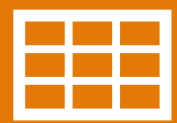

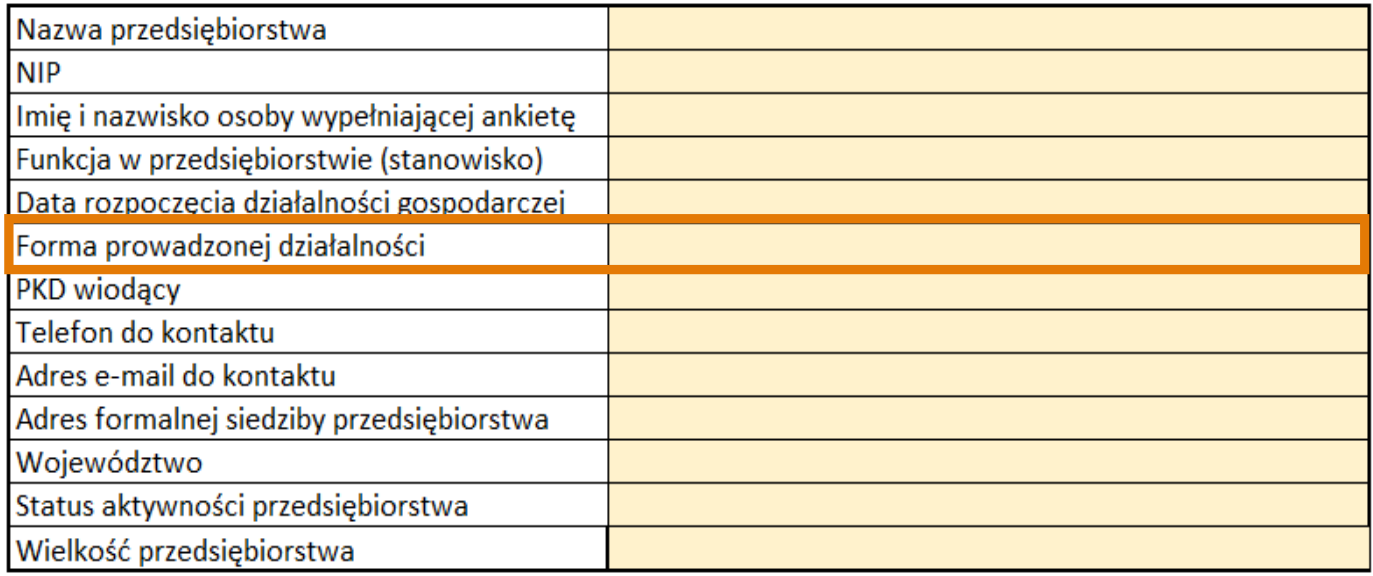

#### **Forma prawna prowadzonej działalności**

Z listy rozwijanej proszę wybrać formę, w ramach jakiej działa przedsiębiorstwo.

W przypadku stowarzyszeń, fundacji, organizacji społecznych i zawodowych oraz samodzielnych publicznych zakładów opieki zdrowotnej wpisanych do KRS proszę wybrać odpowiedź **inne**.

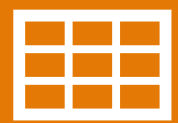

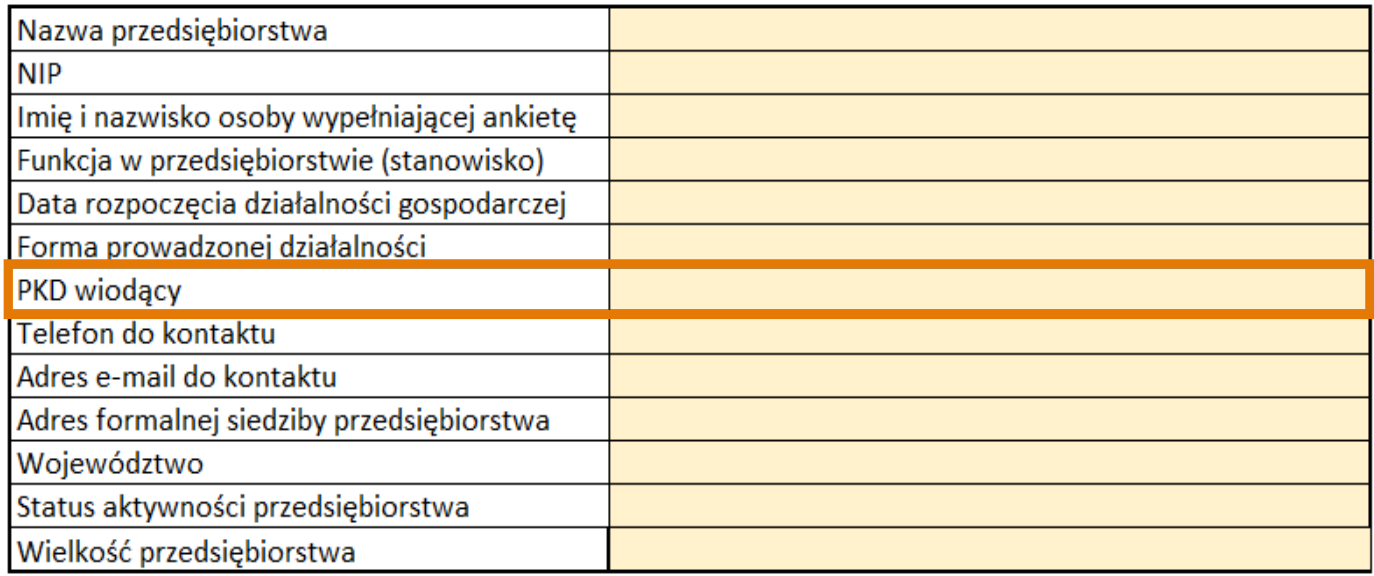

#### **PKD wiodący**

PKD zgodny z dokumentem rejestrowym. W przypadku braku PKD wiodącego, proszę wpisać PKD przedsiębiorstwa oddający charakter prowadzonej działalności.

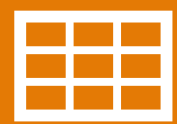

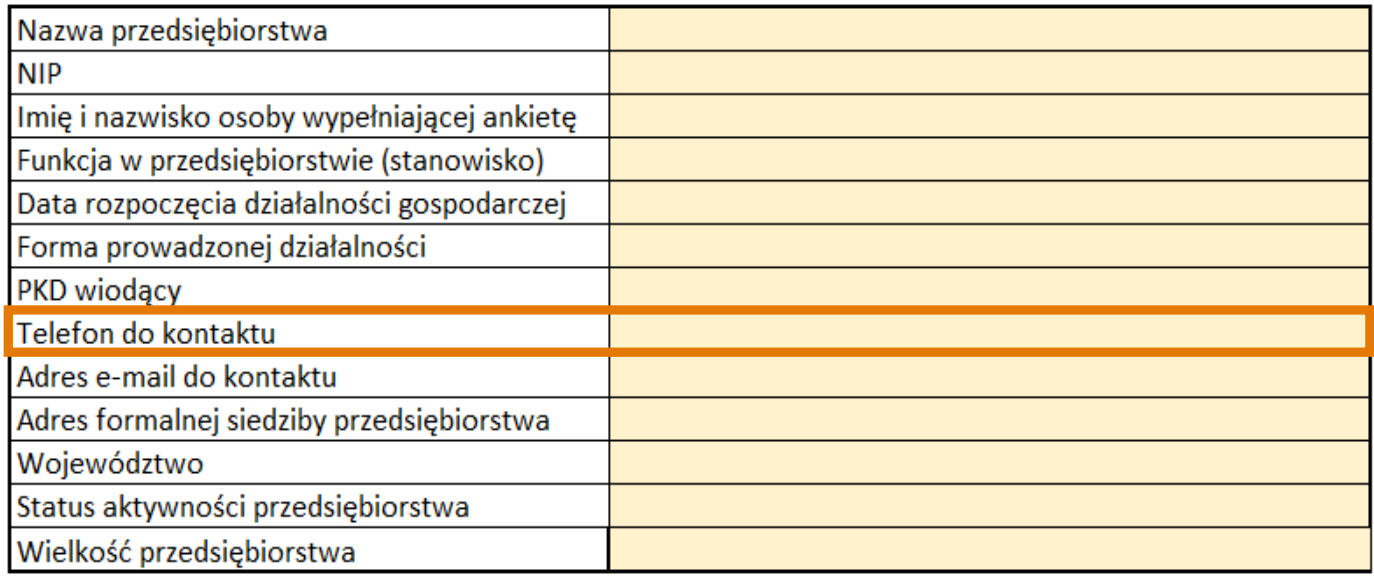

### **Telefon do kontaktu**

Numer telefonu, pod który można zgłosić niejasności w wypełnionej ankiecie, a także dopytać o przedstawione w niej informacje.

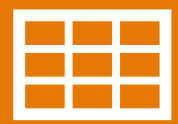

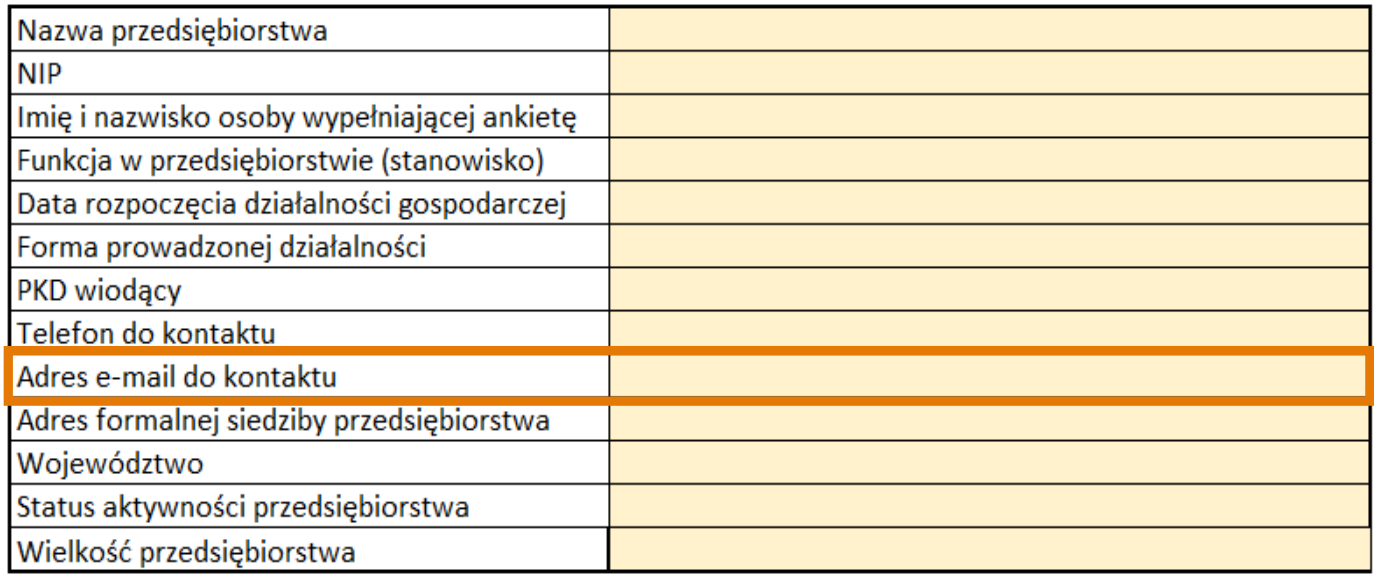

#### **Adres e-mail do kontaktu**

Adres, na który podmiot rekrutujący może przesłać zapytania do dokumentów, a także wezwania do uzupełnienia.

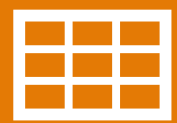

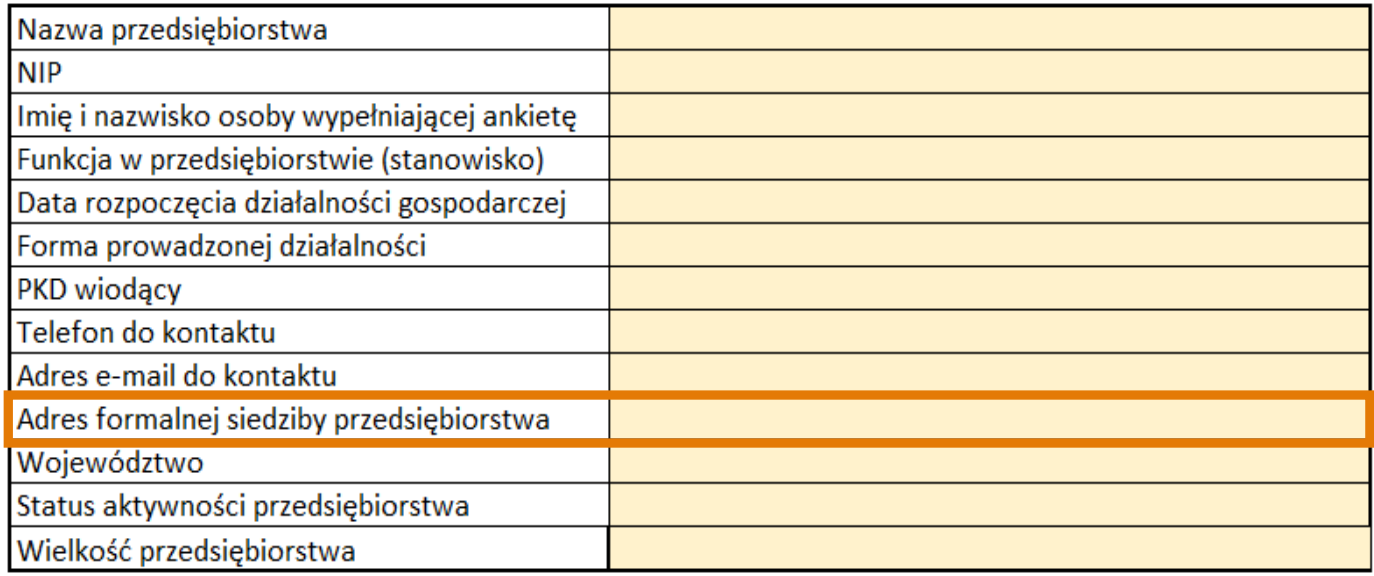

#### **Adres formalnej siedziby przedsiębiorstwa**

Adres siedziby zgodny z dokumentami rejestrowymi. Proszę upewnić się, że wpisano poprawny kod pocztowy.

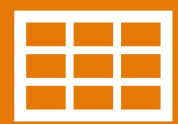

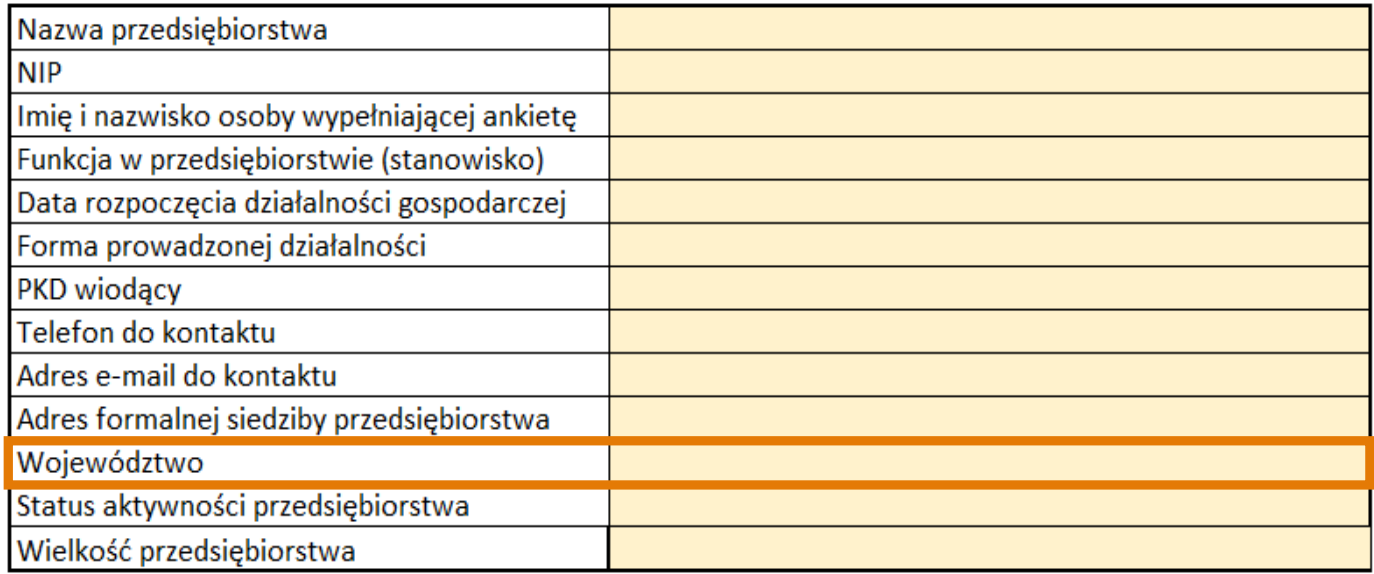

#### **Województwo**

Województwo, w jakim zarejestrowane jest przedsiębiorstwo. Projekt jest ogólnopolski, w podziale na cztery makroregiony składające się z kilku województw każde.

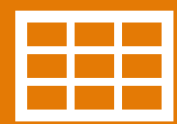

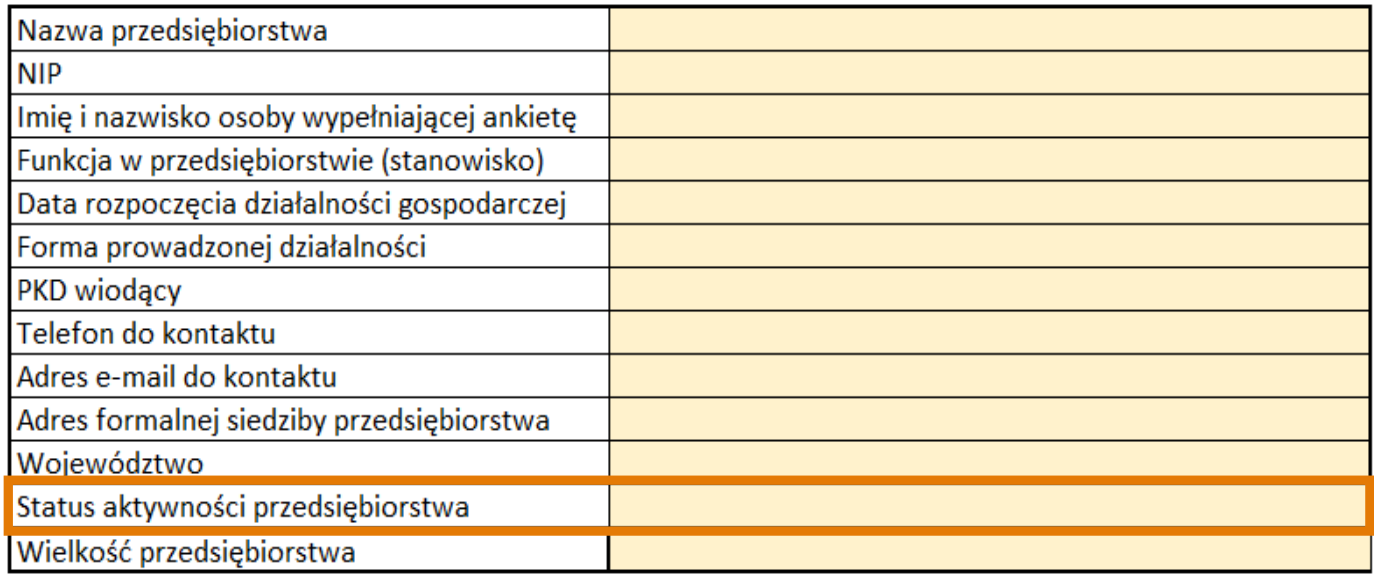

#### **Status aktywności przedsiębiorstwa**

Proszę wybrać status z rozwijanej listy. W projekcie mogą wziąć udział wyłącznie przedsiębiorstwa aktywne w momencie zgłoszenia oraz podpisywania umowy.

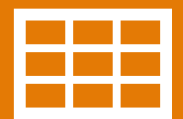

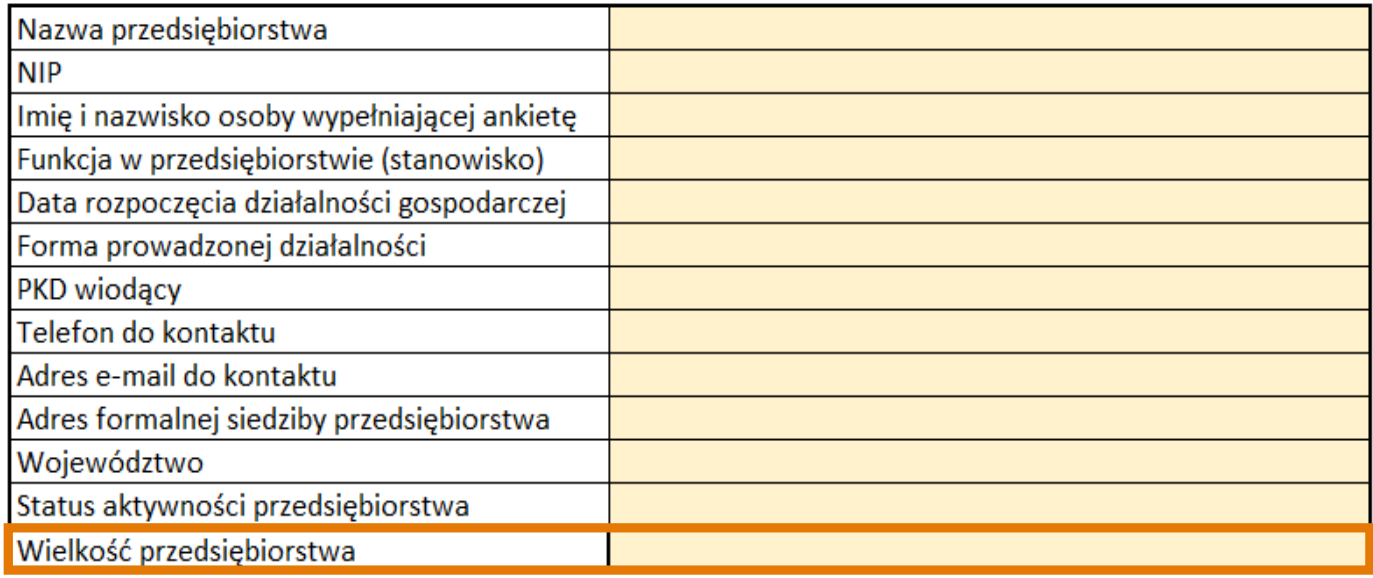

### **Wielkość przedsiębiorstwa**

Nabór III w grudniu 2021 roku kierowany jest do małych i średnich przedsiębiorstw.

Małe przedsiębiorstwo – zatrudnia mniej niż 50 pracowników; obrót roczny lub roczna suma bilansowa nie przekracza 10 mln EUR. Średnie przedsiębiorstwo – zatrudnia mniej niż 250 pracowników; obrót roczny nie przekracza 50 mln EUR lub roczna suma bilansowa nie przekracza 43 mln EUR.

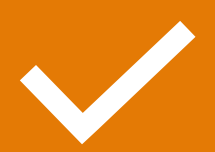

# Kryteria merytoryczne w ankiecie

#### II KRYTERIA UDZIAŁU W PROJEKCIE SWO

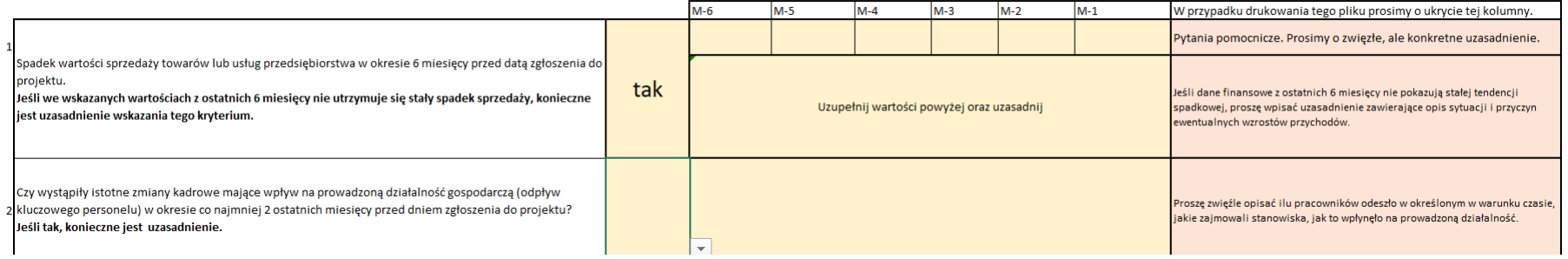

### **Wybór kryterium merytorycznego**

- 1. Wybór z listy rozwijanej odpowiedzi TAK lub NIE
- 2. Po wyborze NIE proszę przejść do kolejnego kryterium.
- 3. W przypadku wyboru odpowiedzi TAK, w komórce obok pojawi się prośba o uzasadnienie. Uzasadnienie powinno być konkretne i zwięzłe, w przypadku wątpliwości proszę kierować się pytaniami pomocniczymi.

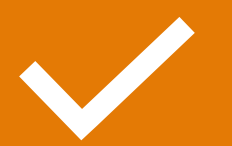

### Kryteria merytoryczne w ankiecie

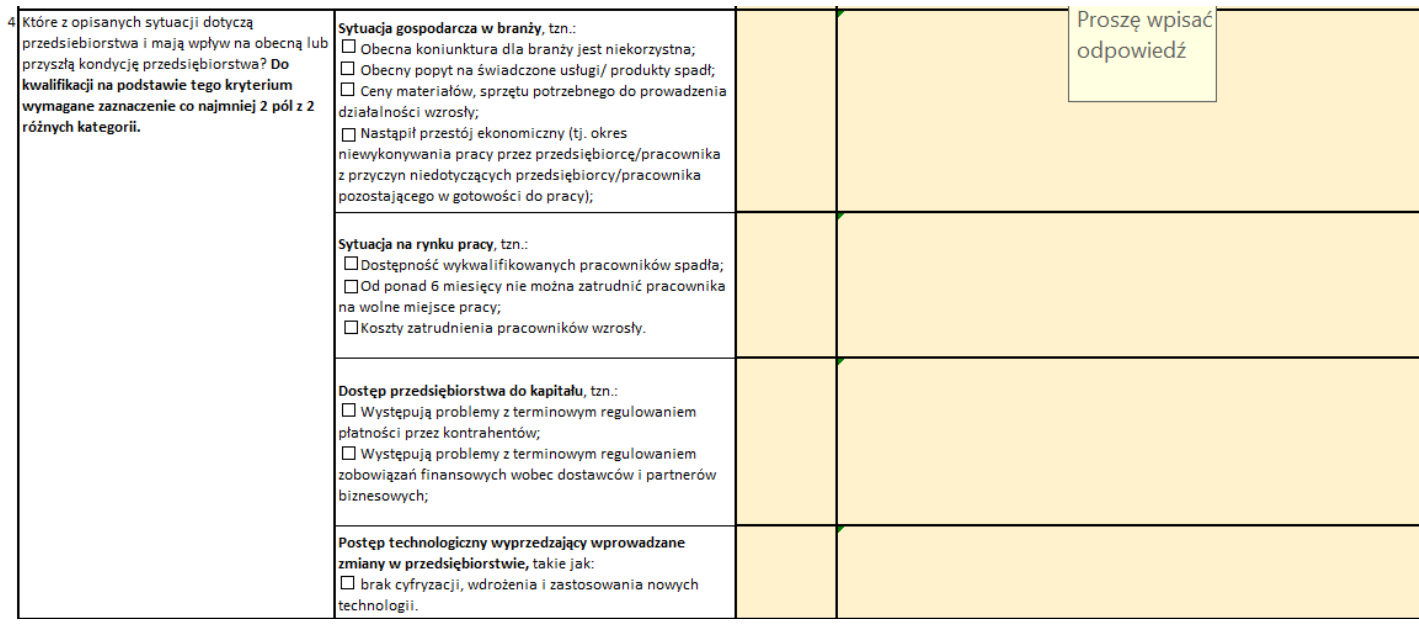

### **Kryterium czwarte**

W przypadku wyboru kryterium czwartego niezbędne jest wskazanie co najmniej 2 pól z różnych kategorii, czyli np. jedna sytuacja z grupy **sytuacja gospodarcza w branży** i jedna sytuacja z grupy **sytuacja na rynku pracy**.

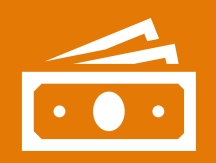

# Przejście do wypełniania danych finansowych

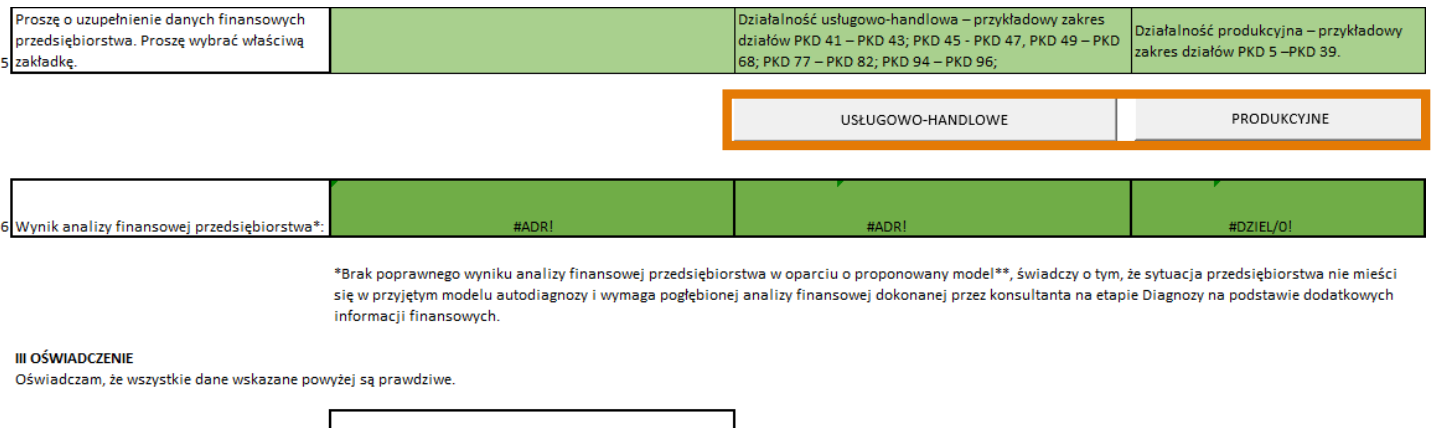

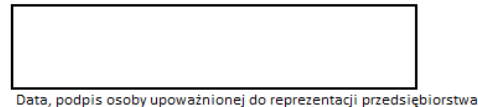

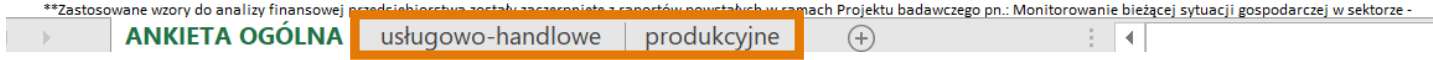

### **Dane finansowe**

W kolejnym kroku należy uzupełnić dane finansowe w jednej wybranej zakładce: usługowo-handlowe lub produkcyjne. Przejście możliwe jest po kliknięciu zaznaczonych przycisków lub zakładek na dole arkusza.

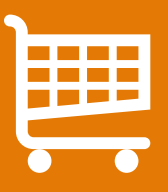

Przedsiębiorstwa usługowo-handlowe

# Działalność usługowo-handlowa – jak uzupełnić dane finansowe?

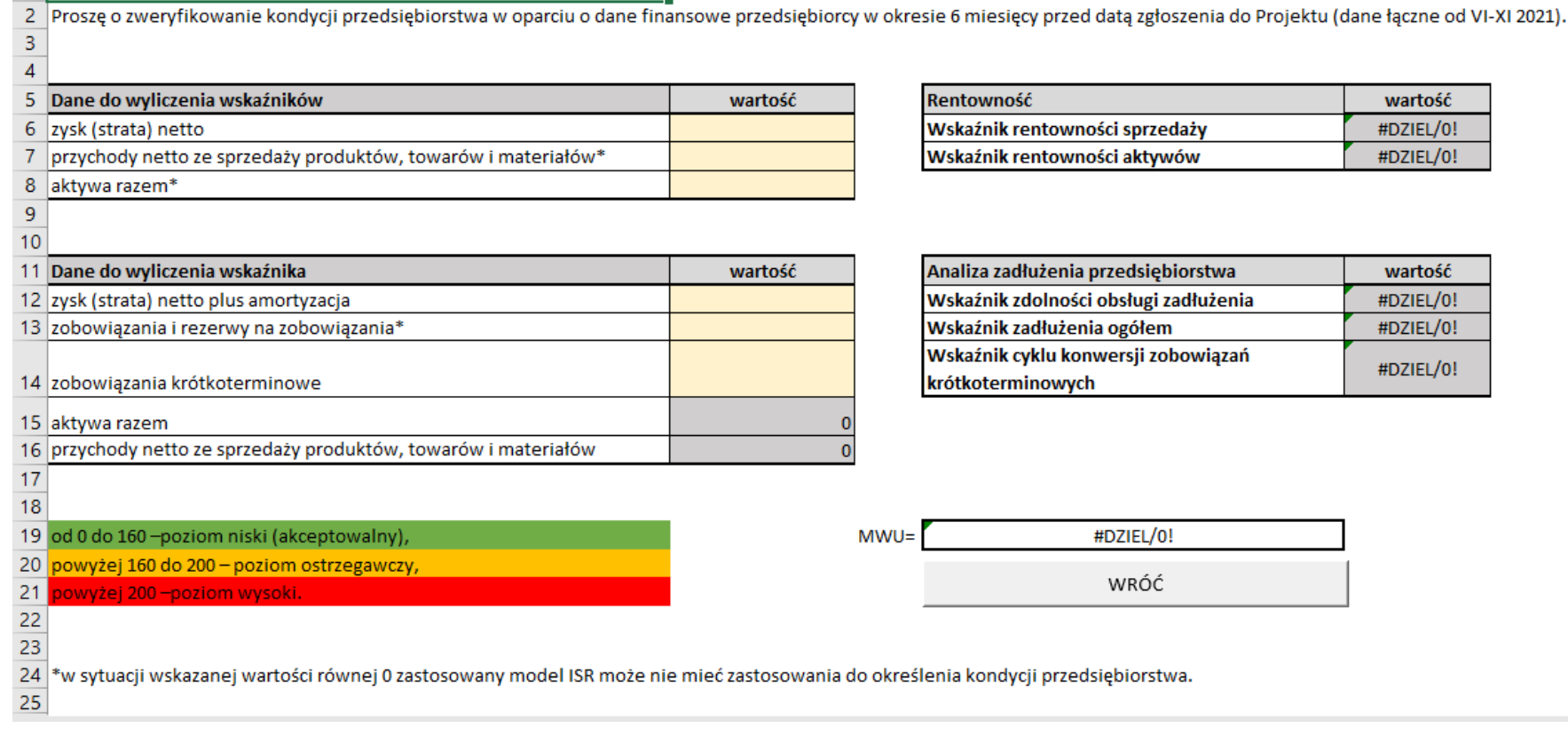

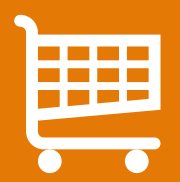

### EN UZIAIAINOŚĆ USIUBOWO-<br>Działalność usługowowynczenia wynczenia wykazi likowy Działalność usługowo-handlowa – dane do wyliczenia wskaźników

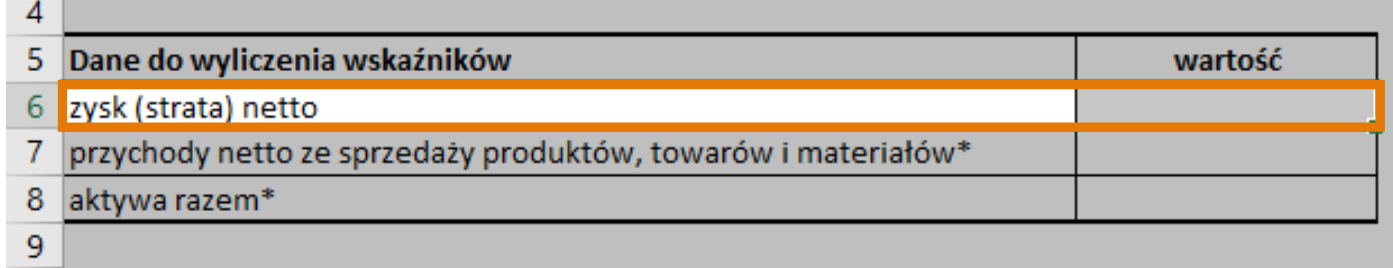

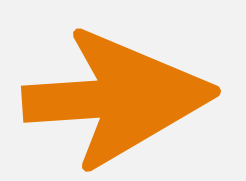

#### **Zysk lub strata netto**

to wynik, który otrzymuje się po odjęciu kosztów od uzyskanych przychodów, następnie od uzyskanej kwoty należy odjąć podatek dochodowy.

**Wynik finansowy netto = (przychody ze sprzedaży - koszty uzyskania przychodów) - podatek dochodowy** 

**Pamiętaj!** Dane powinny być zsumowane z ostatnich 6 miesięcy, czyli od czerwca do listopada 2021.

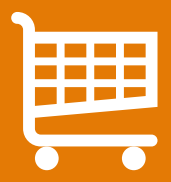

# Działalność usługowo-handlowa – dane do wyliczenia wskaźników

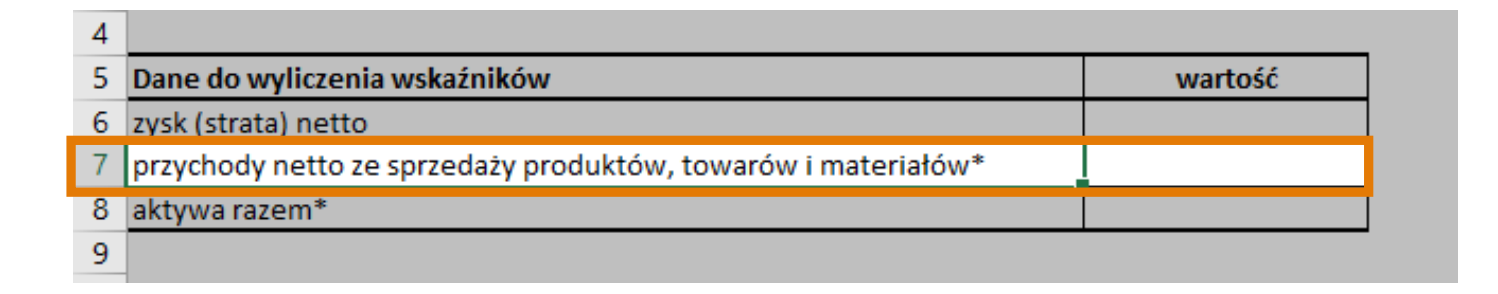

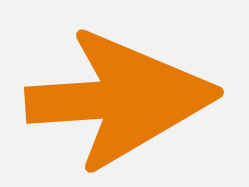

### **Przychody netto ze sprzedaży**

Wartość przychodów ze sprzedaży ustala się w postaci iloczynu ilości sprzedanych produktów/usług oraz właściwej dla nich jednostkowej ceny sprzedaży netto. Przychód netto = przychód po odliczeniu VAT (jeśli dotyczy).

**Pamiętaj!** Dane powinny być zsumowane z ostatnich 6 miesięcy, czyli od czerwca do listopada 2021.

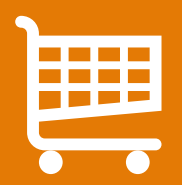

# Działalność usługowo-handlowa – dane do wyliczenia wskaźników

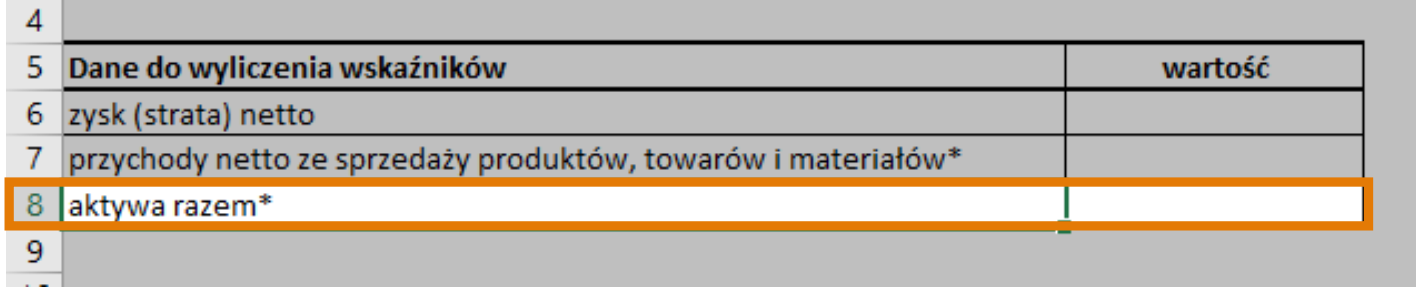

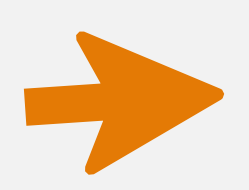

#### **Aktywa razem**

Kontrolowane przez dany podmiot gospodarczy zasoby majątkowe o wiarygodnie określonej wartości, powstałe w wyniku przeszłych zdarzeń, mające na celu osiągnięcie w przyszłości korzyści ekonomicznych

**Przykłady aktywów trwałych:** licencja na oprogramowanie, znaki towarowe, autorskie prawa majątkowe, komputer, telefon, nieruchomości, maszyny, samochód. **Przykłady aktywów obrotowych:** towar do sprzedaży, półprodukty, materiały biurowe, należności krótkoterminowe, środki pieniężne na kontach bankowych i na lokatach.

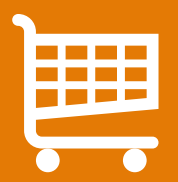

#### $\boxplus$  Działalność usługowo-nandlowa – dane do wyliczenia do wyliczenia **v** dane Działalność usługowo-handlowa – dane do wyliczenia wskaźników

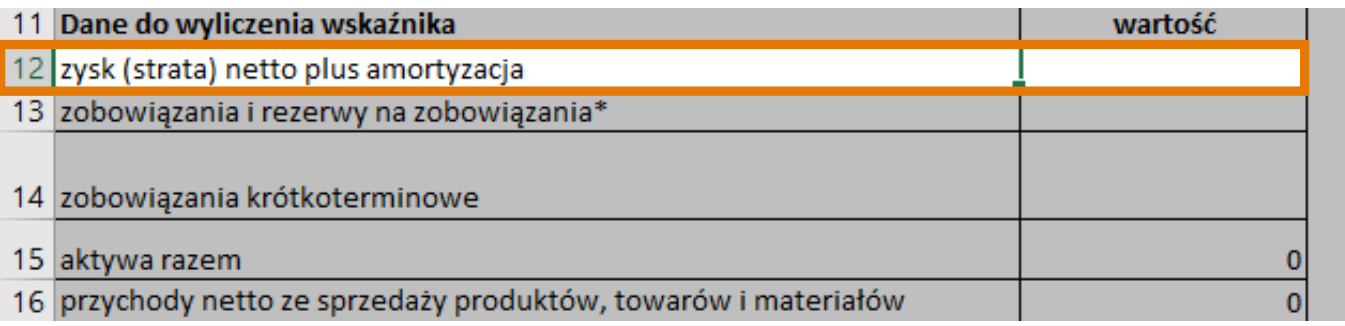

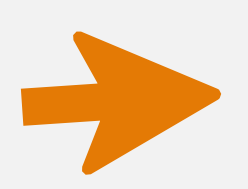

### **Zysk (strata) netto plus amortyzacja**

to inaczej nadwyżka finansowa.

Do wartości zysku (straty) netto należy doliczyć koszt amortyzacji środków trwałych (odpisy amortyzacyjne).

**Pamiętaj!** Dane powinny obejmować 6 ostatnich miesięcy, czyli od czerwca do listopada 2021.

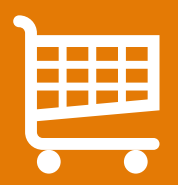

## Działalność usługowo-handlowa – dane do wyliczenia wskaźników

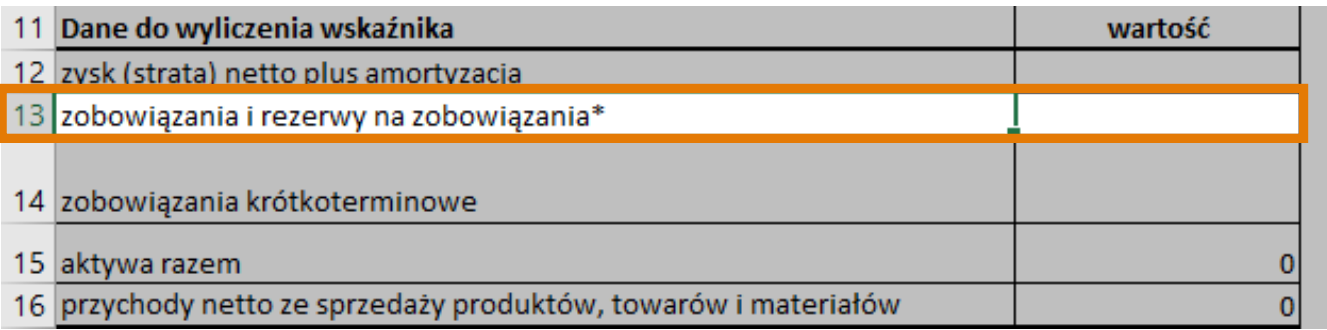

### **Zobowiązania i rezerwy na zobowiązania**

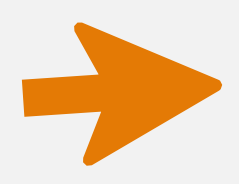

Zobowiązania długoterminowe, których termin spłaty przekracza okres 12 miesięcy od dnia kończącego rok rozrachunkowy oraz zobowiązania krótkoterminowe, których termin spłaty powinien nastąpić w ciągu 12 miesięcy od dnia kończącego rok rozrachunkowy.

Przykłady: pożyczki, kredyty, zobowiązania z tytułu dostaw, rezerwy na wynagrodzenia, podatki, zobowiązania wekslowe.

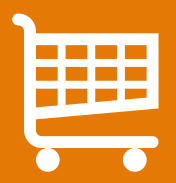

# Działalność usługowo-handlowa – dane do wyliczenia wskaźników

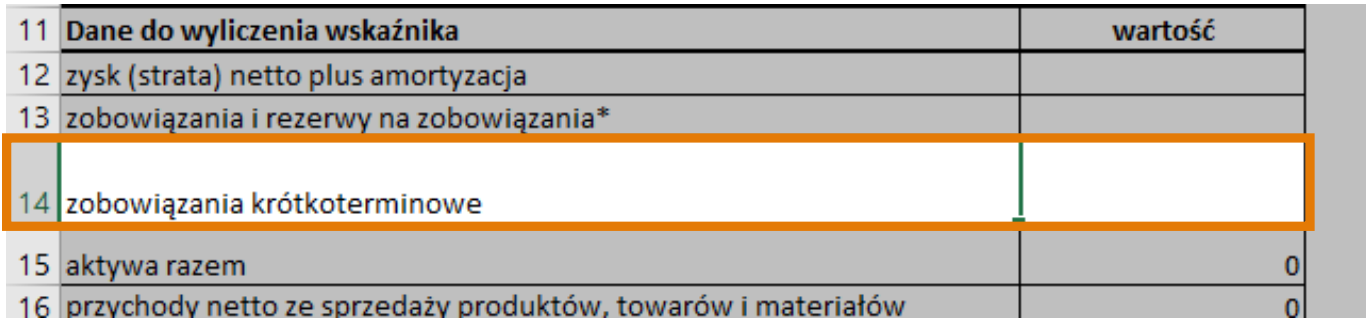

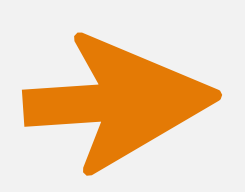

### **Zobowiązania krótkoterminowe**

Zobowiązania krótkoterminowe to zobowiązania, które są wymagalne w ciągu 12 miesięcy od dnia bilansowego. Zalicza się do nich między innymi zobowiązania z tytułu dostaw towarów i usług, pożyczki, wynagrodzenia, podatki, ubezpieczenia itp.

Po wypełnieniu danych, w komórkach oznaczonych jako wskaźniki pojawi się ich obliczenie.

# Działalność produkcyjna – jak uzupełnić dane finansowe?

#### Przedsiębiorstwa produkcyjne 1.

Proszę o zweryfikowanie kondycji przedsiębiorstwa w oparciu o dane finansowe przedsiębiorcy w okresie 6 miesięcy przed datą zgłoszenia do Projektu (dane łączne od VI-XI 2021). 3

#### 4 5

 $\overline{2}$ 

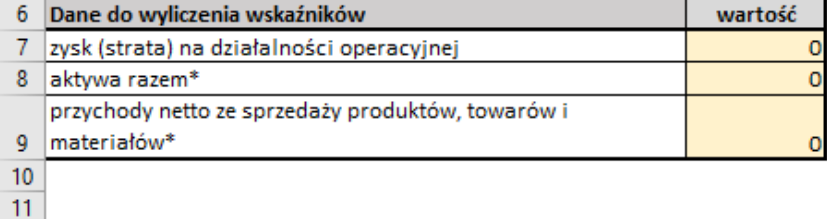

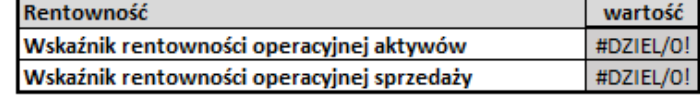

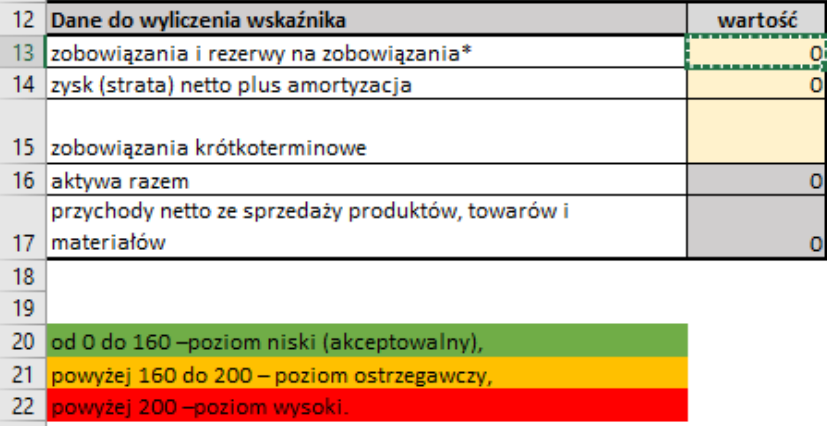

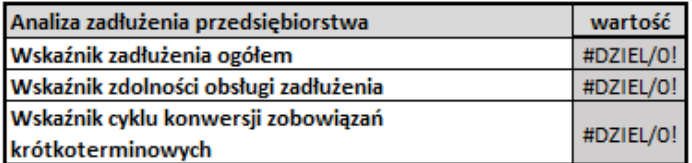

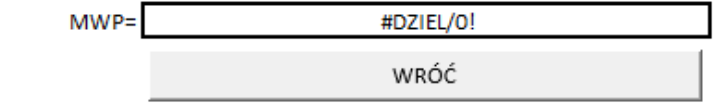

23 24

25 \*w sytuacji wskazanej wartości równej 0 zastosowany model ISR może nie mieć zastosowania do określenia kondycji przedsiębiorstwa.

26

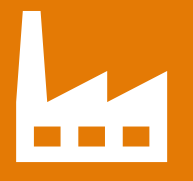

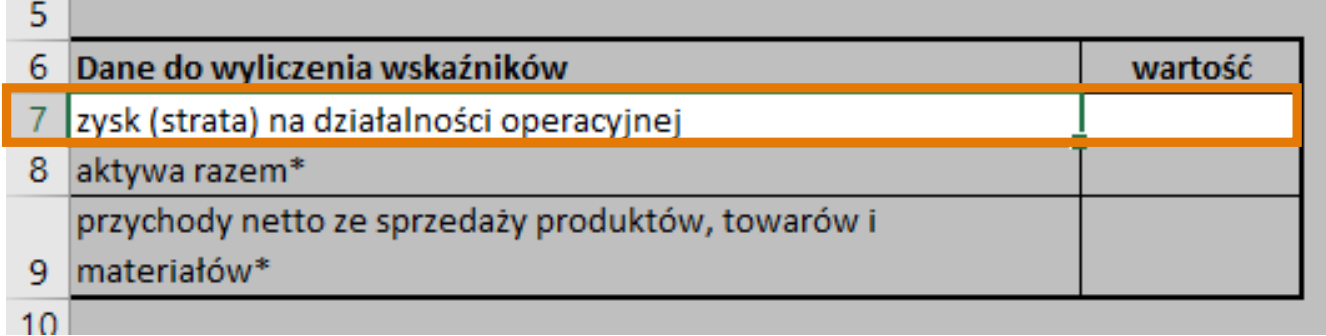

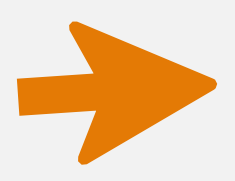

### **Zysk (strata) na działalności operacyjnej**

Wynik uzyskany po odjęciu poniesionych kosztów od przychodów ze sprzedaży.

Po wypełnieniu danych, w komórkach oznaczonych jako wskaźniki pojawi się ich obliczenie.

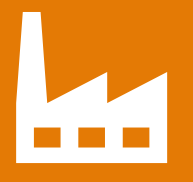

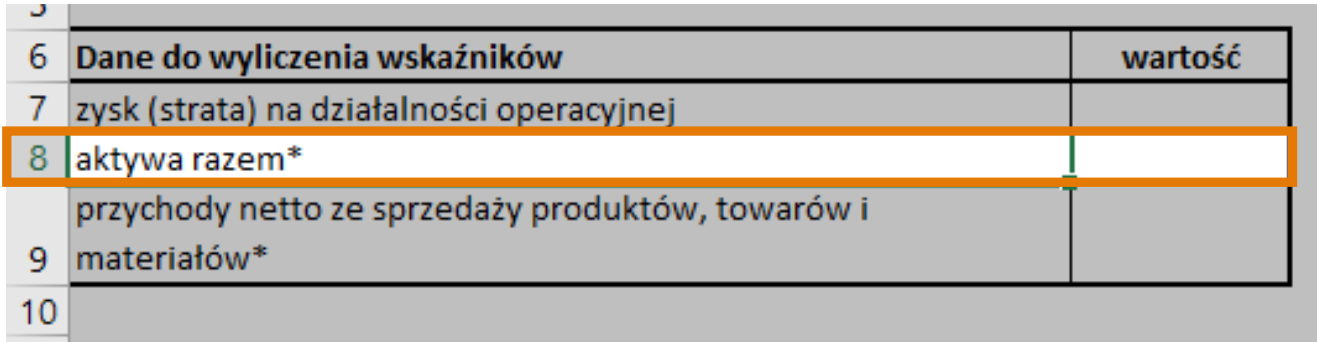

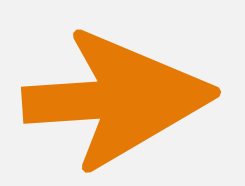

#### **Aktywa razem**

Kontrolowane przez dany podmiot gospodarczy zasoby majątkowe o wiarygodnie określonej wartości, powstałe w wyniku przeszłych zdarzeń, mające na celu osiągnięcie w przyszłości korzyści ekonomicznych

**Przykłady aktywów trwałych:** licencja na oprogramowanie, znaki towarowe, autorskie prawa majątkowe, komputer, telefon, nieruchomości, maszyny, samochód. **Przykłady aktywów obrotowych:** towar do sprzedaży, półprodukty, materiały biurowe, należności krótkoterminowe, środki pieniężne na kontach bankowych i na lokatach.

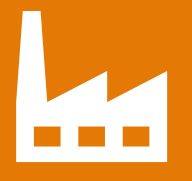

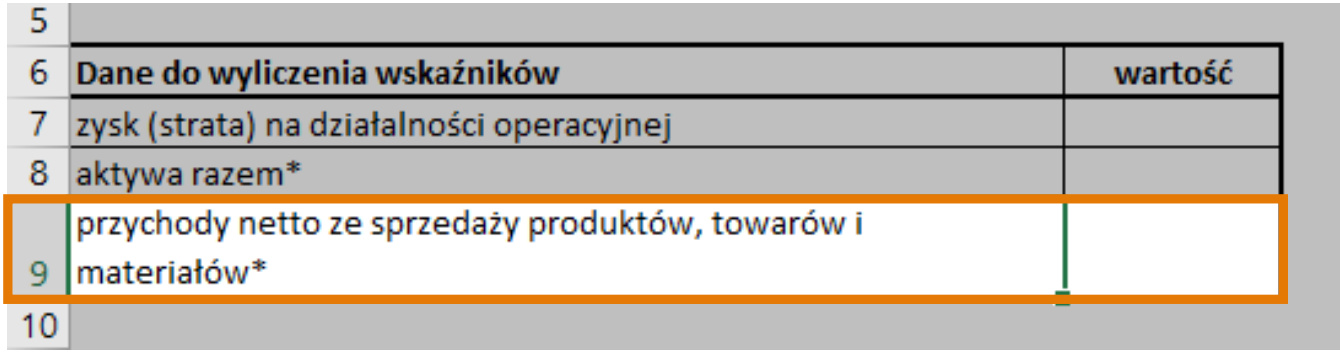

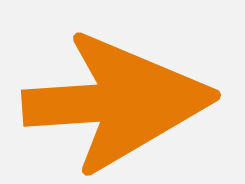

### **Przychody netto ze sprzedaży produktów, towarów i materiałów**

Wartość przychodów ze sprzedaży ustala się w postaci iloczynu ilości sprzedanych produktów/usług oraz właściwej dla nich jednostkowej ceny sprzedaży netto.

Przychód netto = przychód po odliczeniu VAT (jeśli dotyczy).

**Pamiętaj!** Dane powinny być zsumowane z ostatnich 6 miesięcy, czyli od czerwca do listopada 2021.

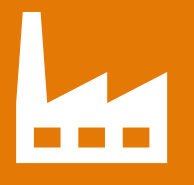

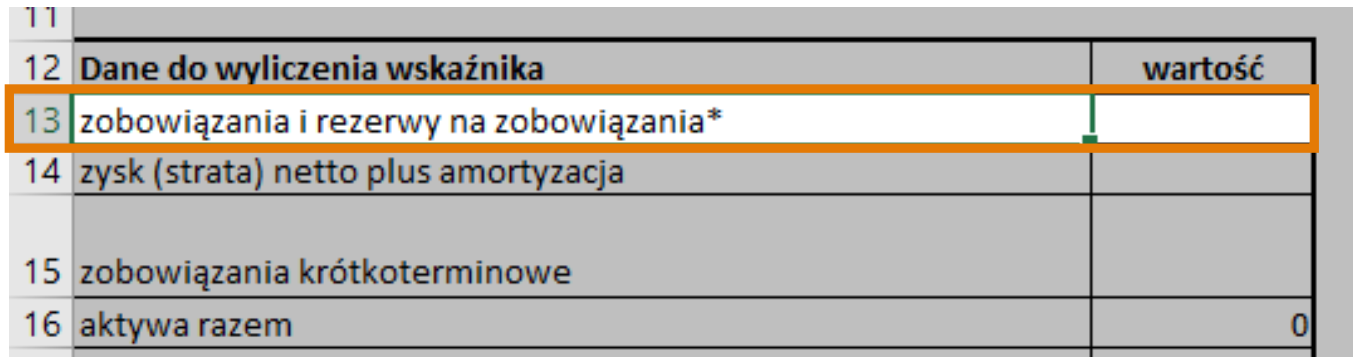

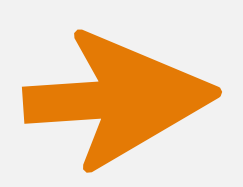

### **Zobowiązania i rezerwy na zobowiązania**

Zobowiązania długoterminowe, których termin spłaty przekracza okres 12 miesięcy od dnia kończącego rok rozrachunkowy oraz zobowiązania krótkoterminowe, których termin spłaty powinien nastąpić w ciągu 12 miesięcy od dnia kończącego rok rozrachunkowy.

Przykłady: pożyczki, kredyty, zobowiązania z tytułu dostaw, rezerwy na wynagrodzenia, podatki, zobowiązania wekslowe.

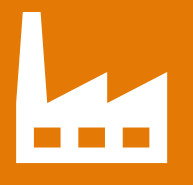

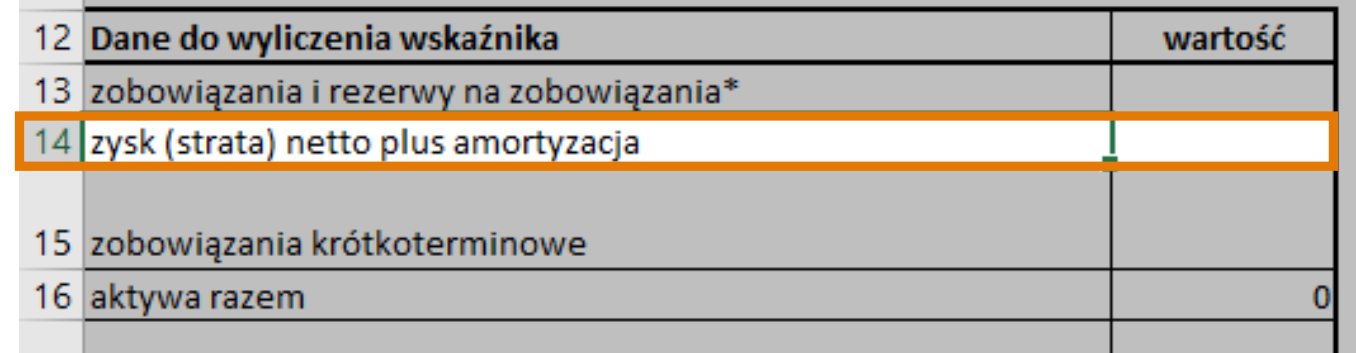

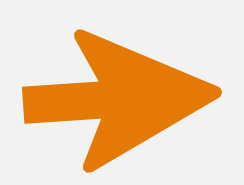

### **Zysk (strata) netto plus amortyzacja**

to inaczej nadwyżka finansowa.

Do wartości zysku (straty) netto należy doliczyć koszt amortyzacji środków trwałych (odpisy amortyzacyjne).

**Pamiętaj!** Dane powinny być zsumowane z ostatnich 6 miesięcy, czyli od czerwca do listopada 2021.

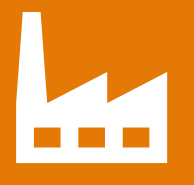

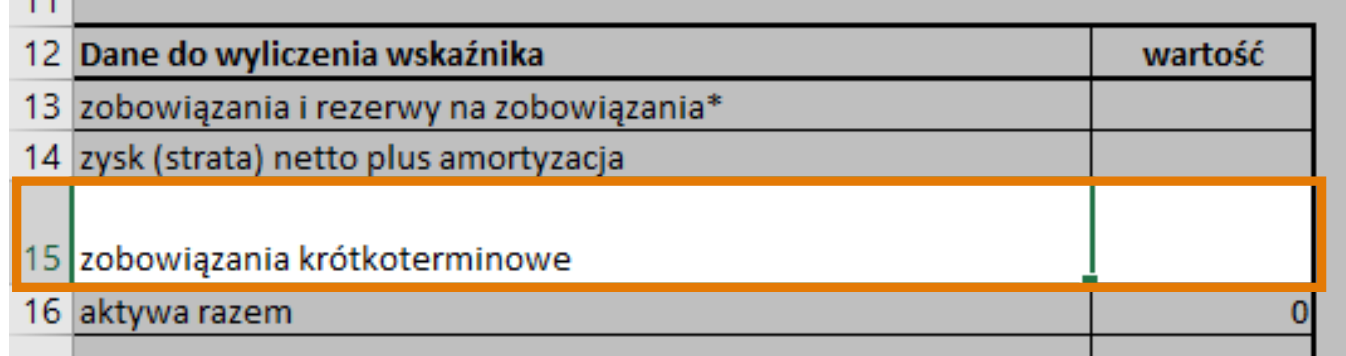

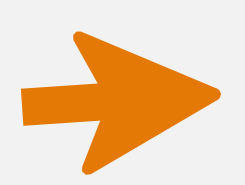

### **Zobowiązania krótkoterminowe**

Zobowiązania krótkoterminowe to zobowiązania, które są wymagalne w ciągu 12 miesięcy od dnia bilansowego. Zalicza się do nich między innymi zobowiązania z tytułu dostaw towarów i usług, pożyczki, wynagrodzenia, podatki, ubezpieczenia itp.

Po wypełnieniu danych, w komórkach oznaczonych jako wskaźniki pojawi się ich obliczenie.

# Wynik kondycji przedsiębiorstwa w oparciu o dane finansowe

Po uzupełnieniu danych finansowych w komórce MWU obliczony zostanie wynik wskazujący poziom ostrzegawczy. Skopiowany zostanie również na pierwszą stronę ankiety. **Ankieta jest gotowa do podpisania.**

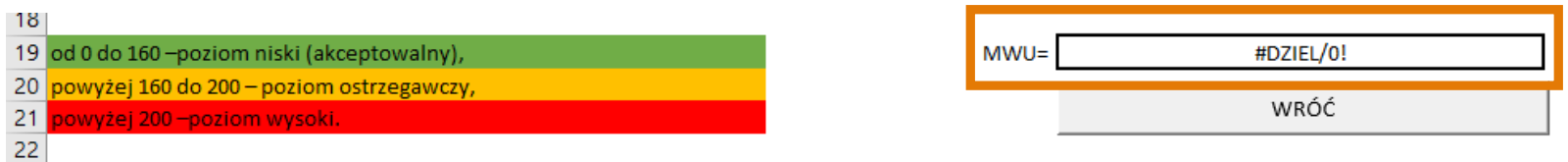

### **Wynik ankiety a kwalifikacja do projektu**

W indywidualnych przypadkach obliczenie wskaźników i wyniku może okazać się niemożliwe. W takim przypadku, przy występowaniu kryteriów merytorycznych świadczących o okresowych trudnościach, sytuacja finansowa przedsiębiorstwa zostanie zbadana na etapie diagnozy, w czasie pracy z konsultantem.

Formularz zgłoszeniowy można przesłać bez względu na uzyskany poziom okresowych trudności (wynik MWU).

## Podpis na ankiecie rekrutacyjnej oraz informacji o spełnianiu kryteriów MŚP

Dokumenty załączane do formularza zgłoszeniowego muszą zawierać podpis osoby upoważnionej zgodnie z dokumentami rejestrowymi oraz osoby odpowiedzialnej za finanse w przedsiębiorstwie.

Do formularza można załączyć pliki w formacie pdf lub jpg.

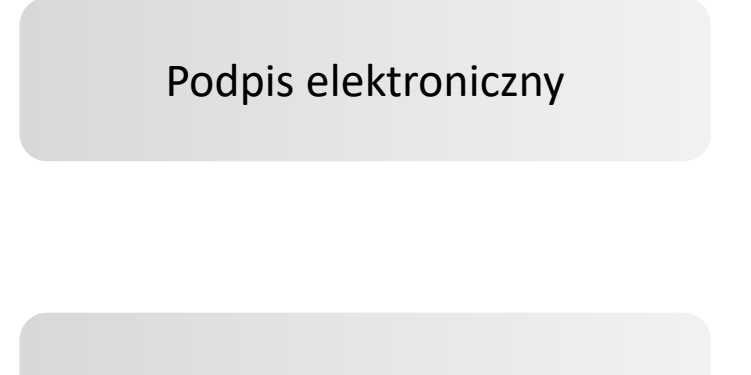

#### Podpis odręczny

Pliki zapisane w formacie pdf, podpisy przypisane do całego pliku.

Pliki wydrukowane, podpisane oraz sfotografowane. W tym przypadku prosimy o podpisanie zarówno pierwszej strony ankiety, jak i wybranej zakładki z danymi finansowymi.

# Dane kontaktowe w sprawie zgłoszenia do projektu oraz wypełnienia ankiety

**Dla makroregionu 1** (zachodniopomorskie, pomorskie, kujawsko-pomorskie, wielkopolskie, lubuskie) oraz **makroregionu 2** (warmińsko-mazurskie, podlaskie, mazowieckie):

#### **ProcessTeam sp. z o.o.**

**Dyżury od poniedziałku do piątku w godzinach 8.00-16.00 pod numerem telefonu 22 350 50 04.** E-mail: **Makroregion 1** [SWO1@processteam.pl](mailto:SWO1@processteam.pl) E-mail: **Makroregion 2** - [SWO2@processteam.pl](mailto:SWO2@processteam.pl)

**Dla makroregionu 3** (świętokrzyskie, lubelskie, małopolskie, podkarpackie):

**Instytut ADN sp. z o. o. sp. k.** (dawniej MDDP spółka akcyjna Akademia Biznesu sp. k.)

**Dyżury telefoniczne dla przedsiębiorców przygotowujących ankietę rekrutacyjną odbywają się od poniedziałku do piątku w godzinach 8.00-16.00 pod numerami 22 162 79 60, 503 455 204.**

Email: **Makroregion 3** – [SWO3@akademiamddp.pl](mailto:SWO3@akademiamddp.pl)

# Dane kontaktowe w sprawie zgłoszenia do projektu oraz wypełnienia ankiety

**Dla makroregionu 4** (łódzkie, śląskie):

**Instytut ADN sp. z o. o. sp. k.** (dawniej MDDP spółka akcyjna Akademia Biznesu sp. k.)

**Dyżury telefoniczne dla przedsiębiorców przygotowujących ankietę rekrutacyjną odbywają się od poniedziałku do piątku w godzinach 8.00-16.00 pod numerami 22 208 28 57, 503 455 332.**

Email: **Makroregion 4** – [SWO4@akademiamddp.pl](mailto:SWO4@akademiamddp.pl)

**Dla makroregionu 4** (dolnośląskie, opolskie):

**Dolnośląska Agencja Rozwoju Regionalnego S.A.** 

**Dyżury telefoniczne dla przedsiębiorców przygotowujących ankietę rekrutacyjną odbywają się od poniedziałku do piątku w godzinach 7.30-15.30 pod numerami 74 64 80 450.**

Email: **Makroregion 4** – [SWO@darr.pl](mailto:SWO4@akademiamddp.pl)

# Dane kontaktowe w sprawie zgłoszenia do projektu oraz wypełnienia ankiety

**Punkt Informacyjny SWO w Biurze Regionalnym PARP w Poznaniu Numer telefonu 61-291-00-39** E-mail: [punkt\\_informacyjny@parp.gov.pl](mailto:punkt_informacyjny@parp.gov.pl?subject=Wiadomo%C5%9B%C4%87%20do%20Punktu%20Informacyjnego%20SWO)

#### **Infolinia PARP**

**Od poniedziałku do piątku w godzinach 8.30-16.30 pod numerami telefonu 801 332 202, 22 574 07 07.**

# Zapraszamy do kontaktu oraz aplikowania!

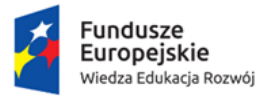

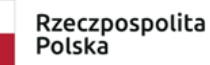

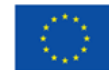